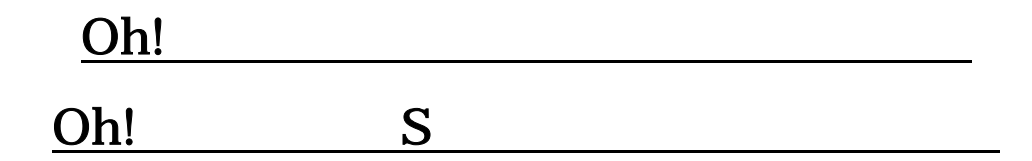

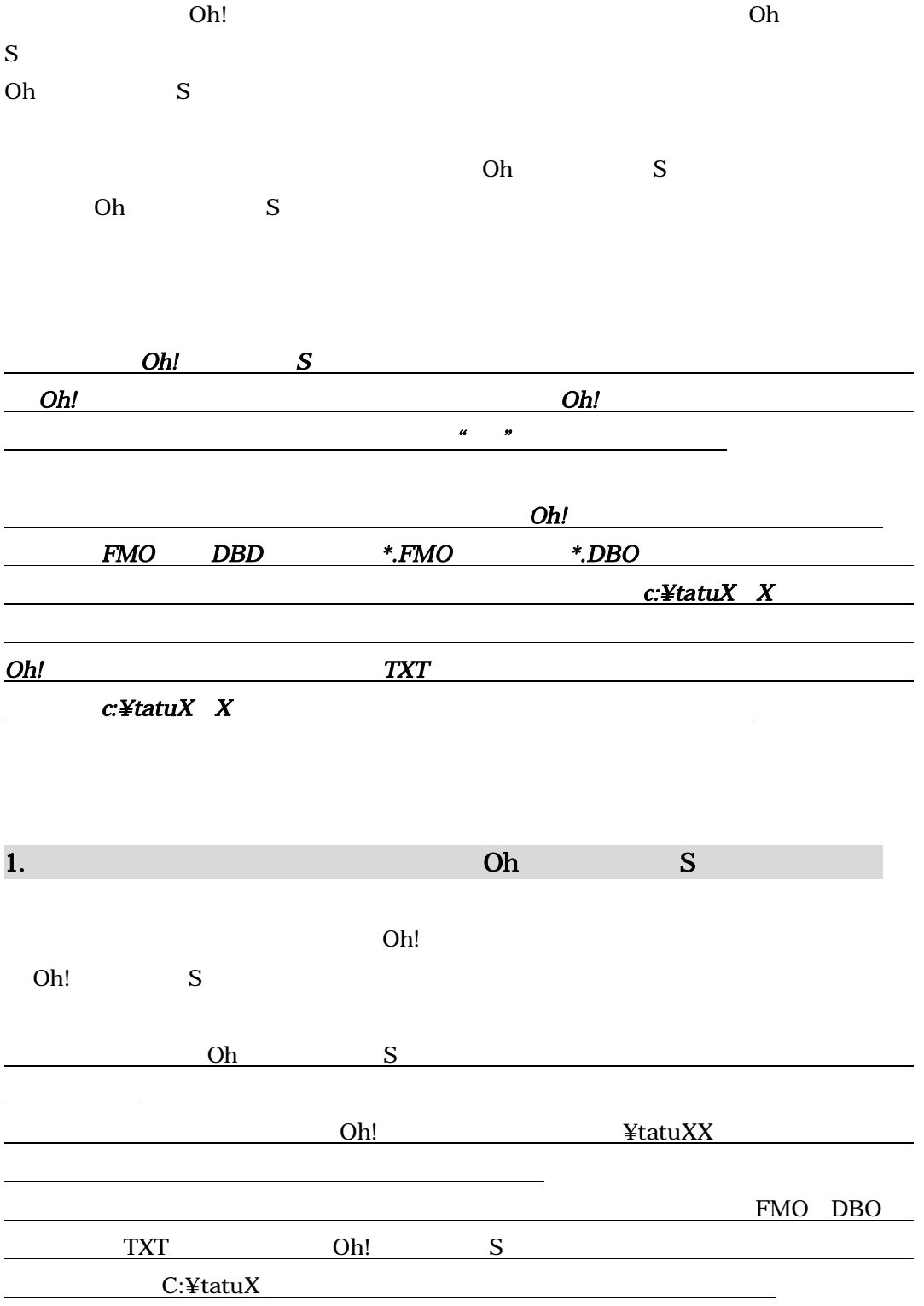

#### $1-1.$  $-1.$  Oh!

Oh Wer

Ver7.0

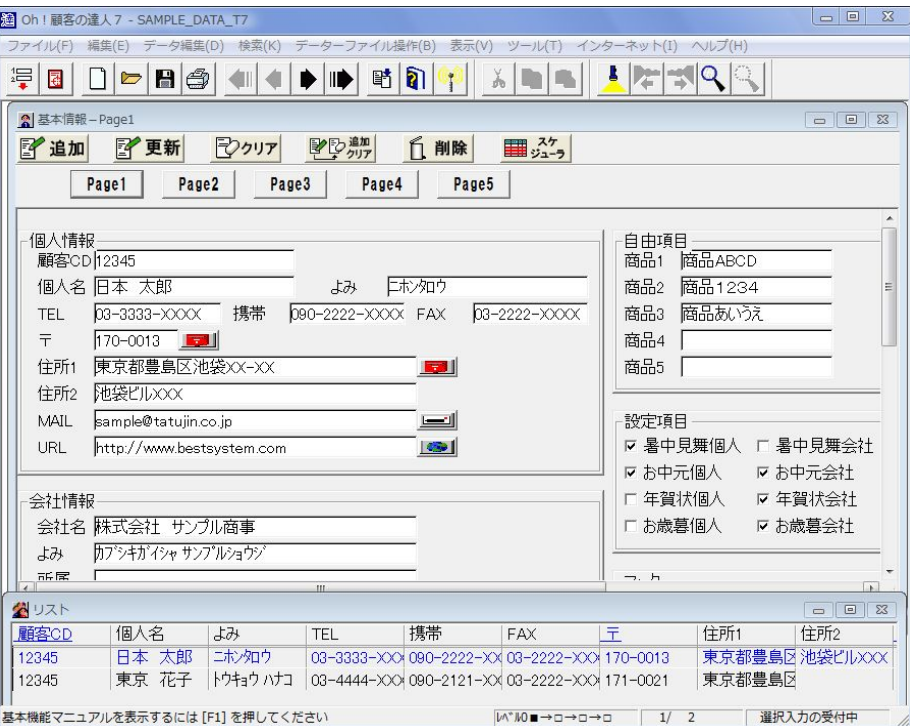

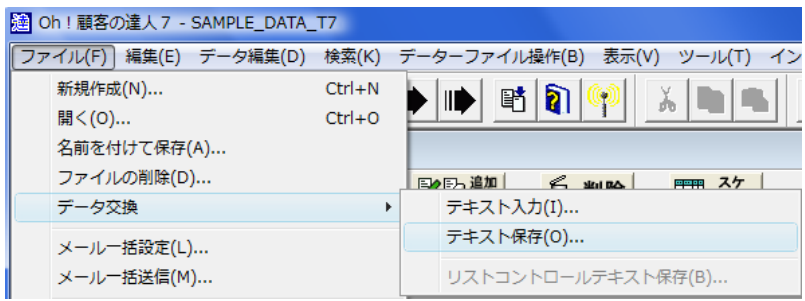

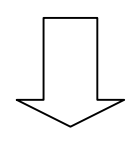

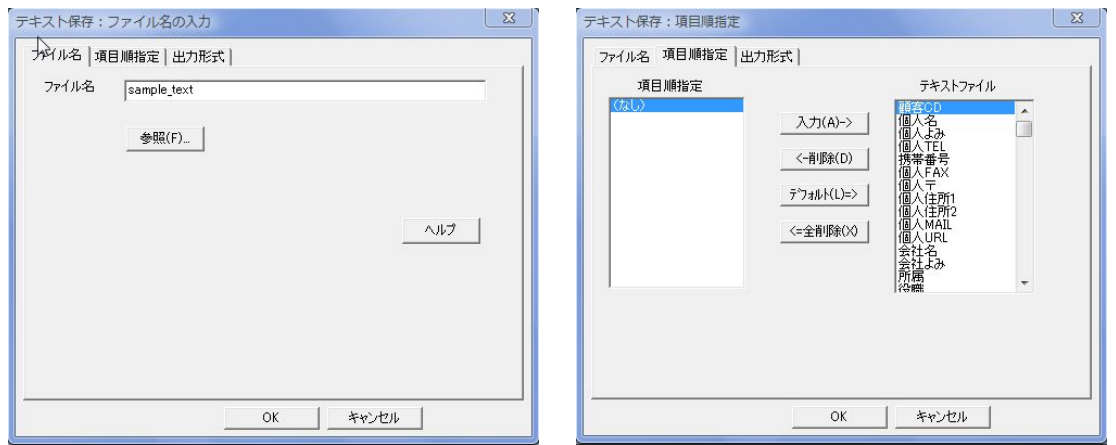

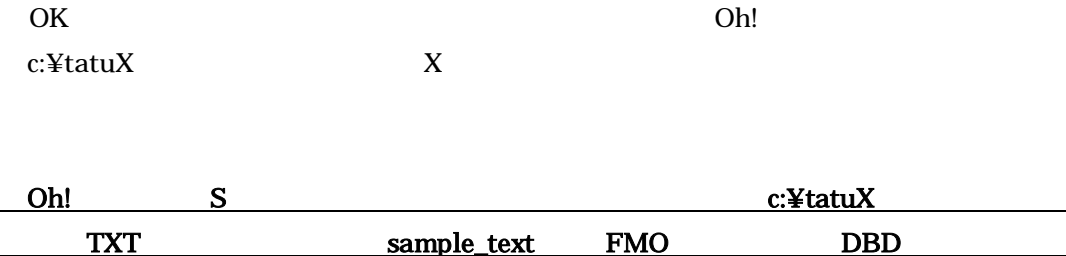

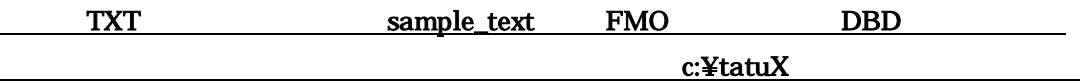

## 1-2. Oh! S Oh!

Oh S

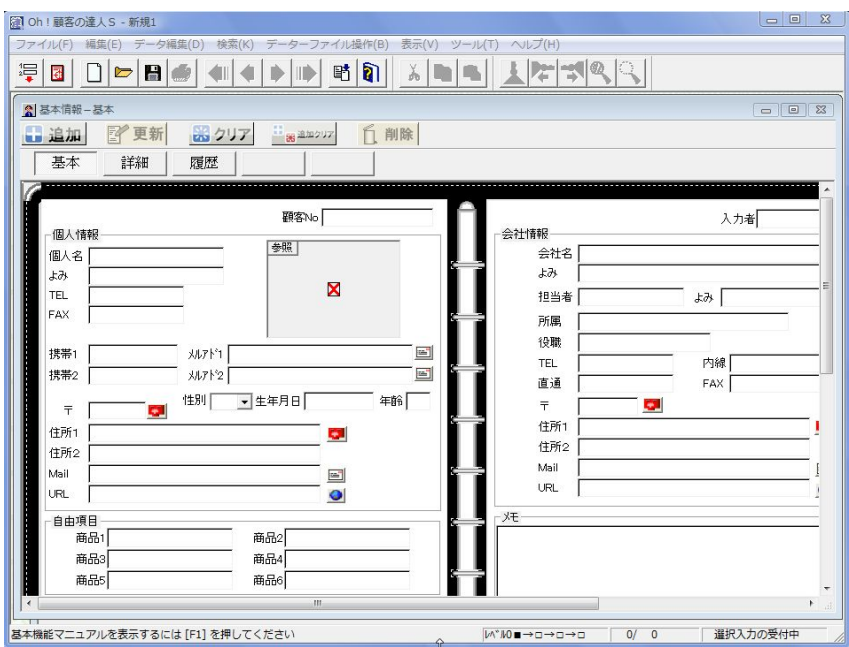

Oh S 2000

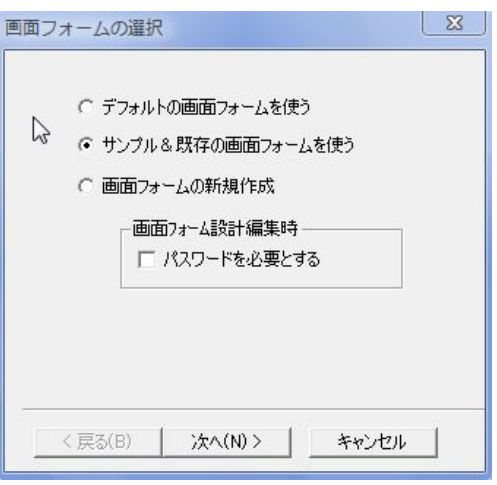

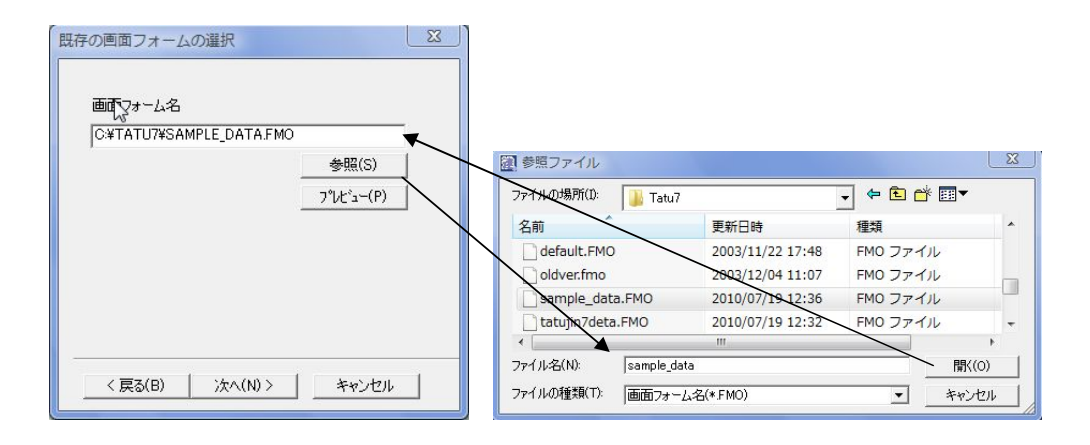

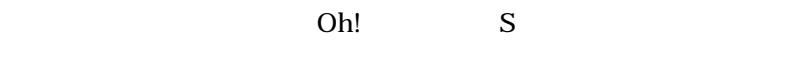

C:¥tatuX X

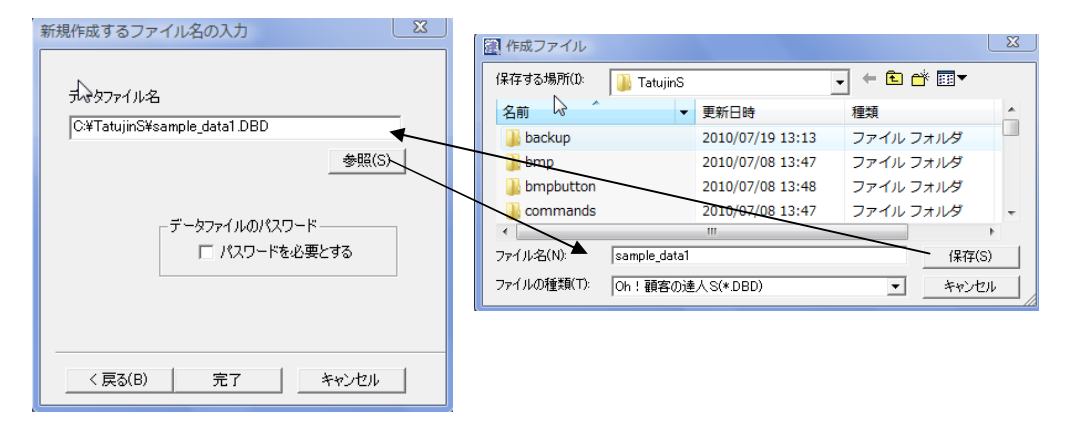

c:¥tatuS

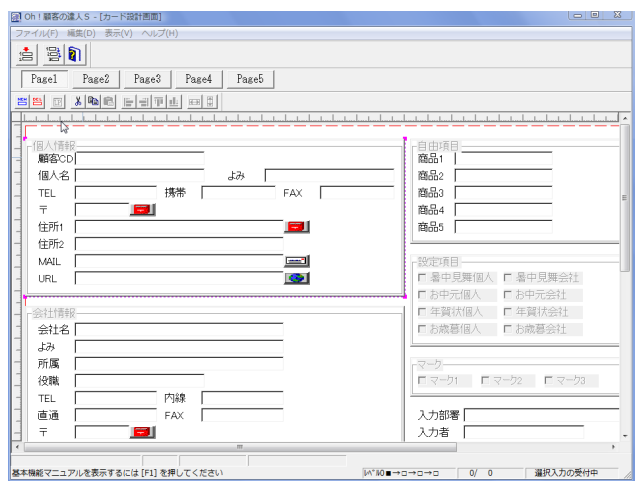

# 1-3. Oh! S Oh!

Oh! S

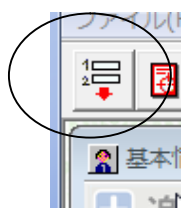

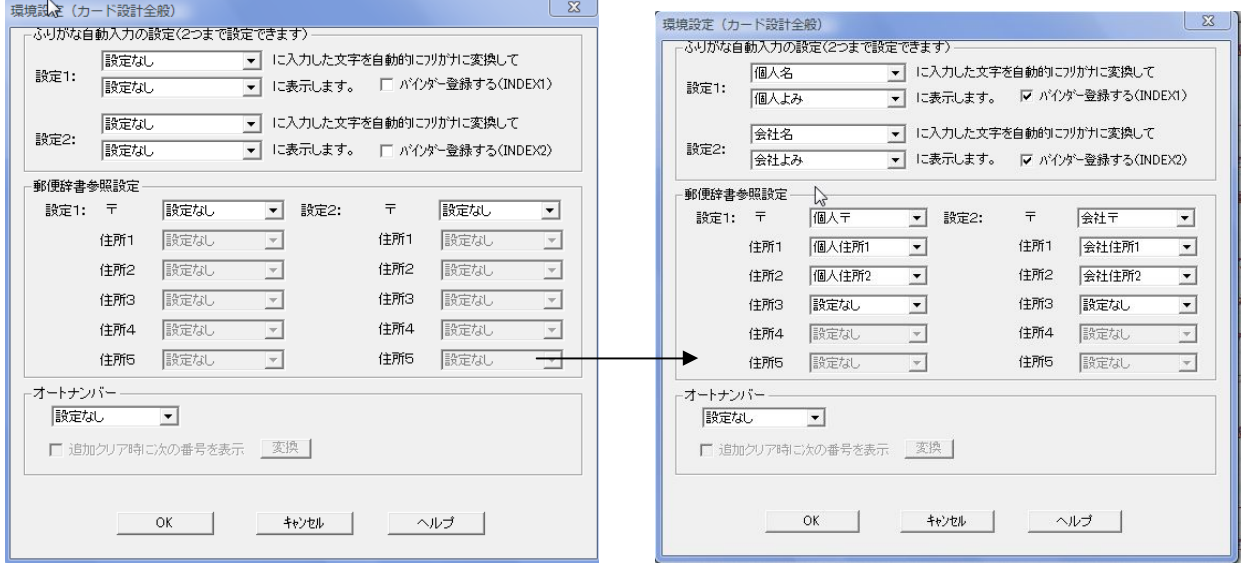

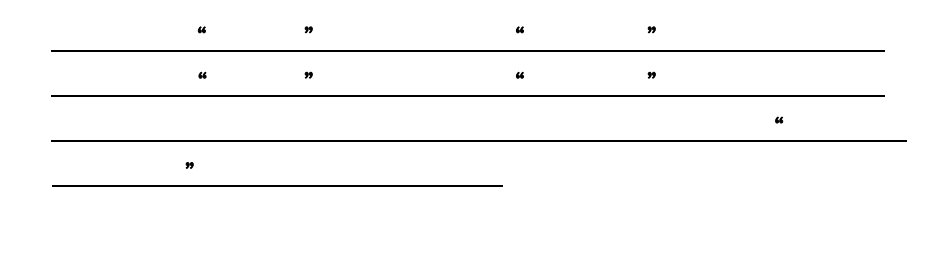

 $\mathcal{L}_{\mathcal{L}}$ 

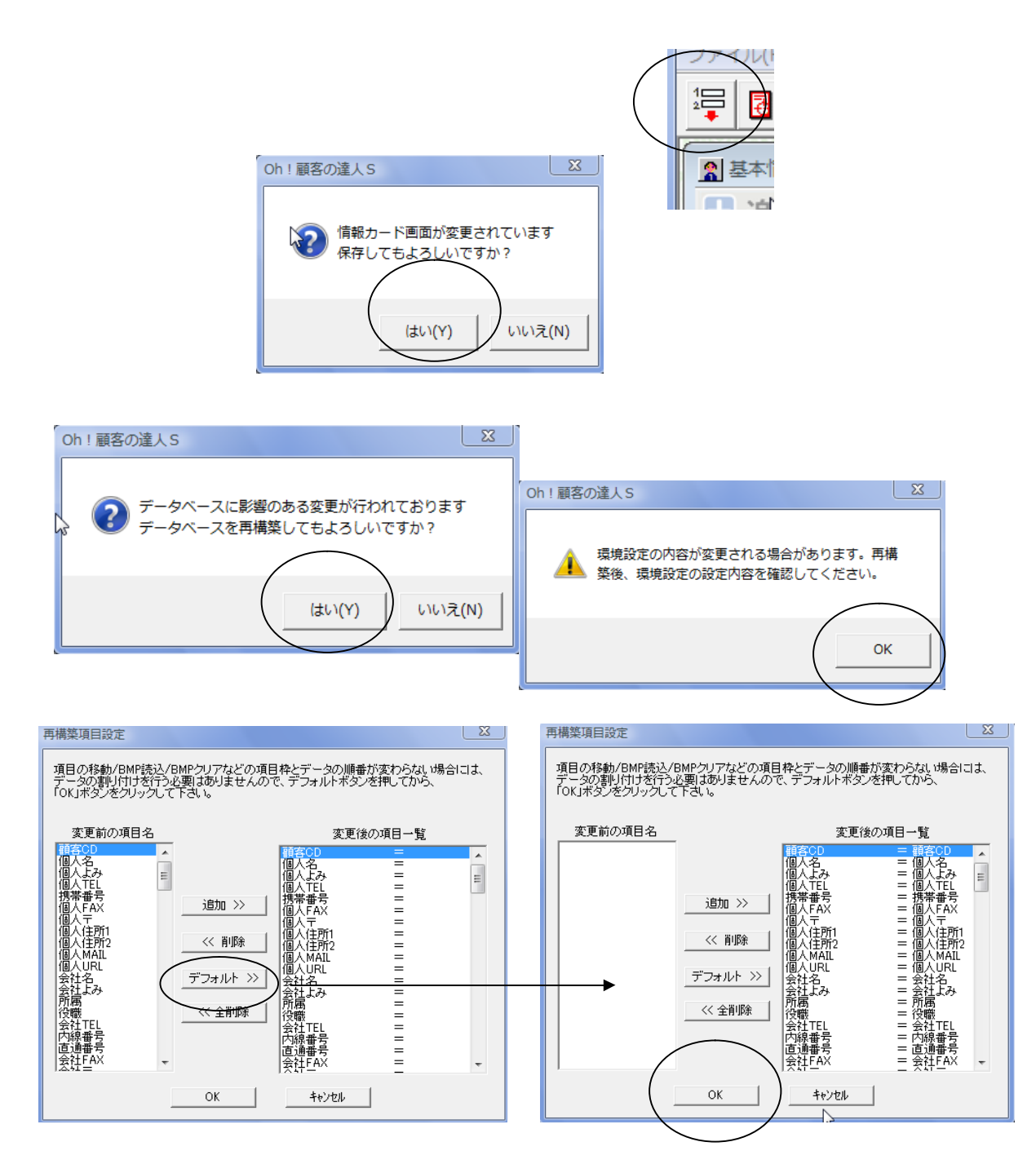

OK COM COM SERVER STREAMS ON STREAMS AND STREAMS ON STREAMS ON STREAMS ON STREAMS ON STREAMS ON STREAMS ON STR

OK  $\mathbb{R}$ 

## 1-4. Oh! S Oh! "

TXT Oh! S

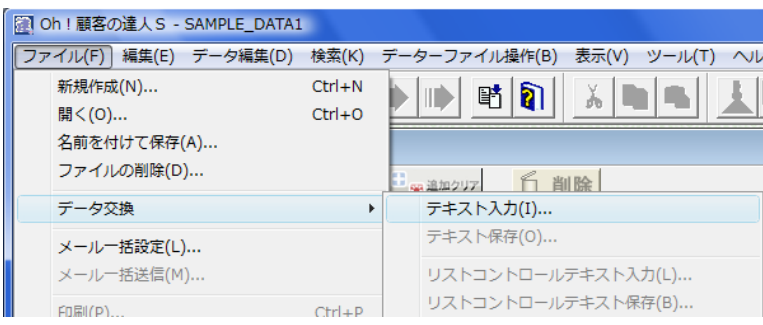

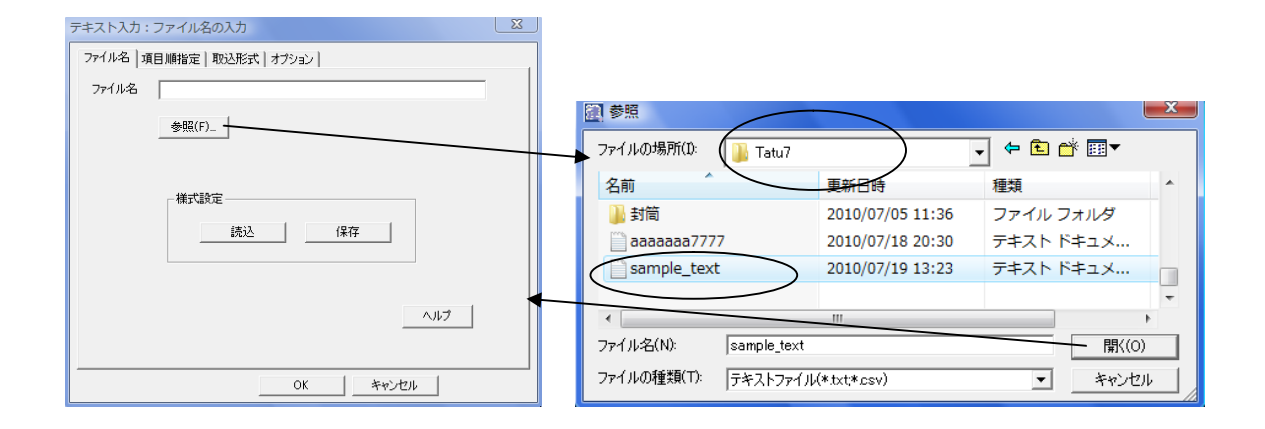

c:¥tatuX X " sample\_text"

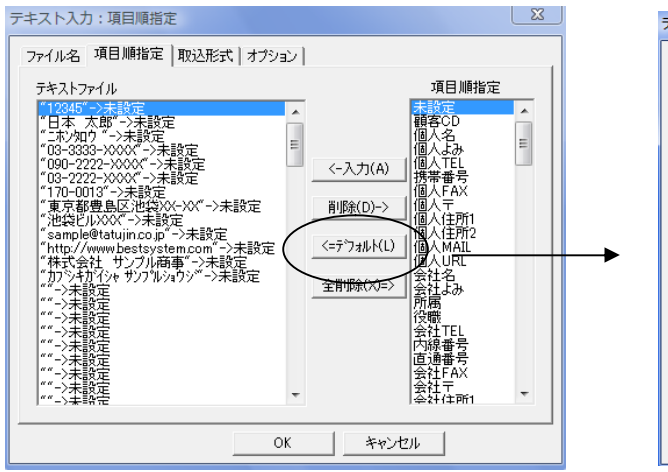

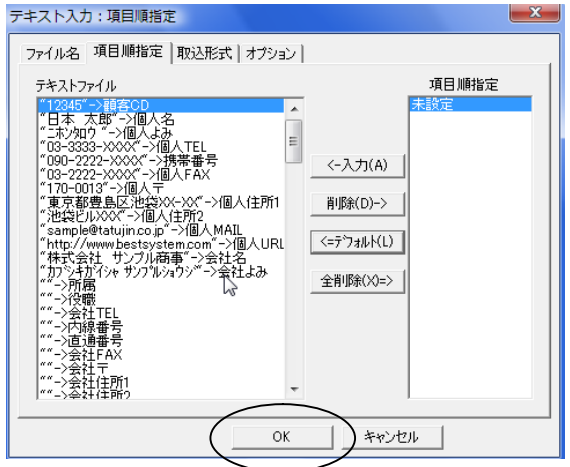

OK

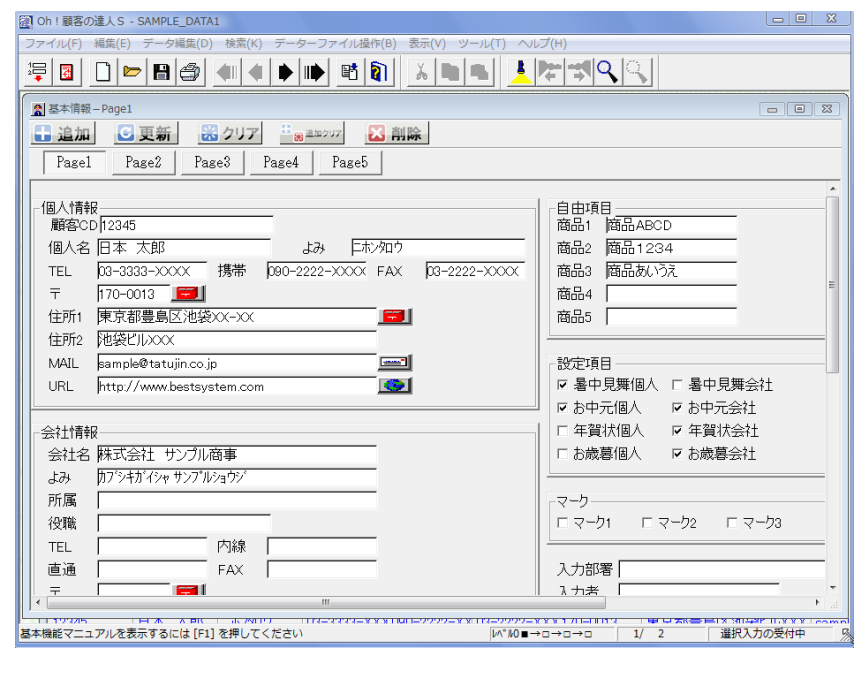

Oh! S

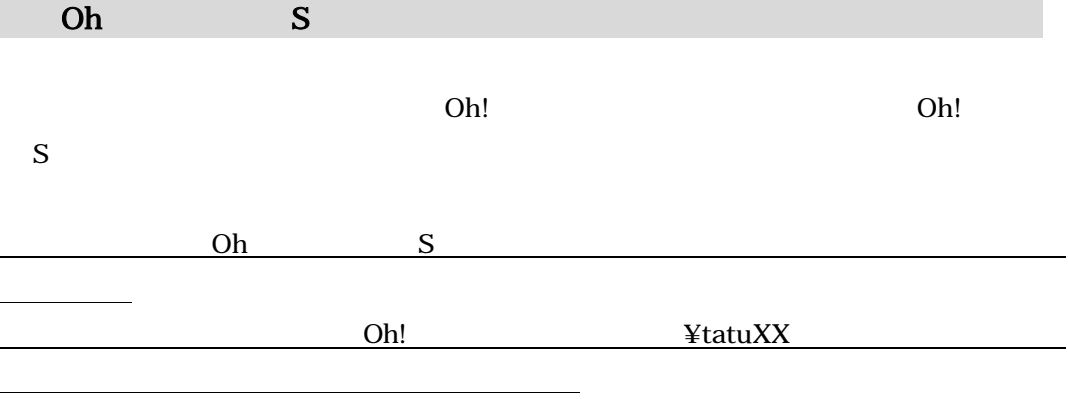

### $2-1.$  Oh!

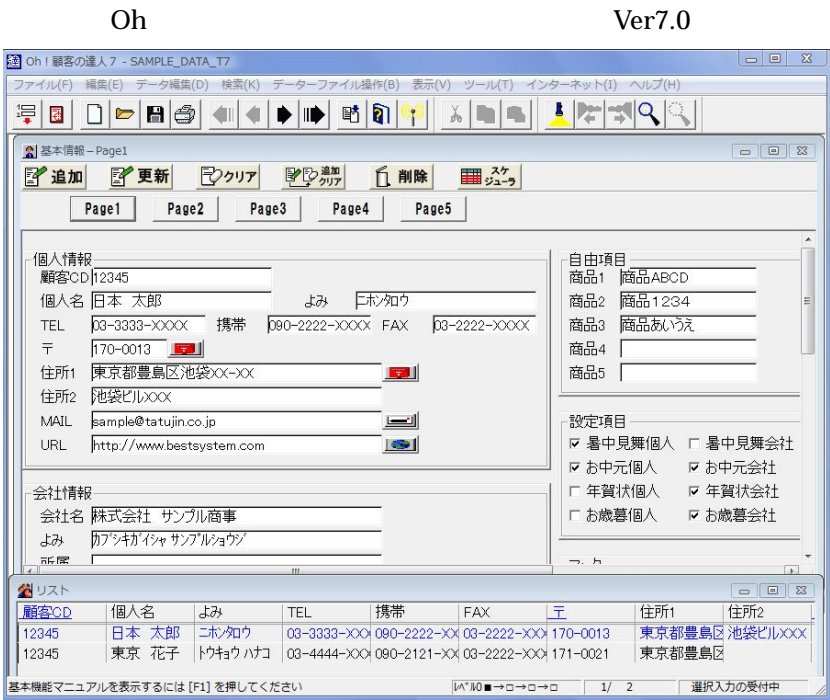

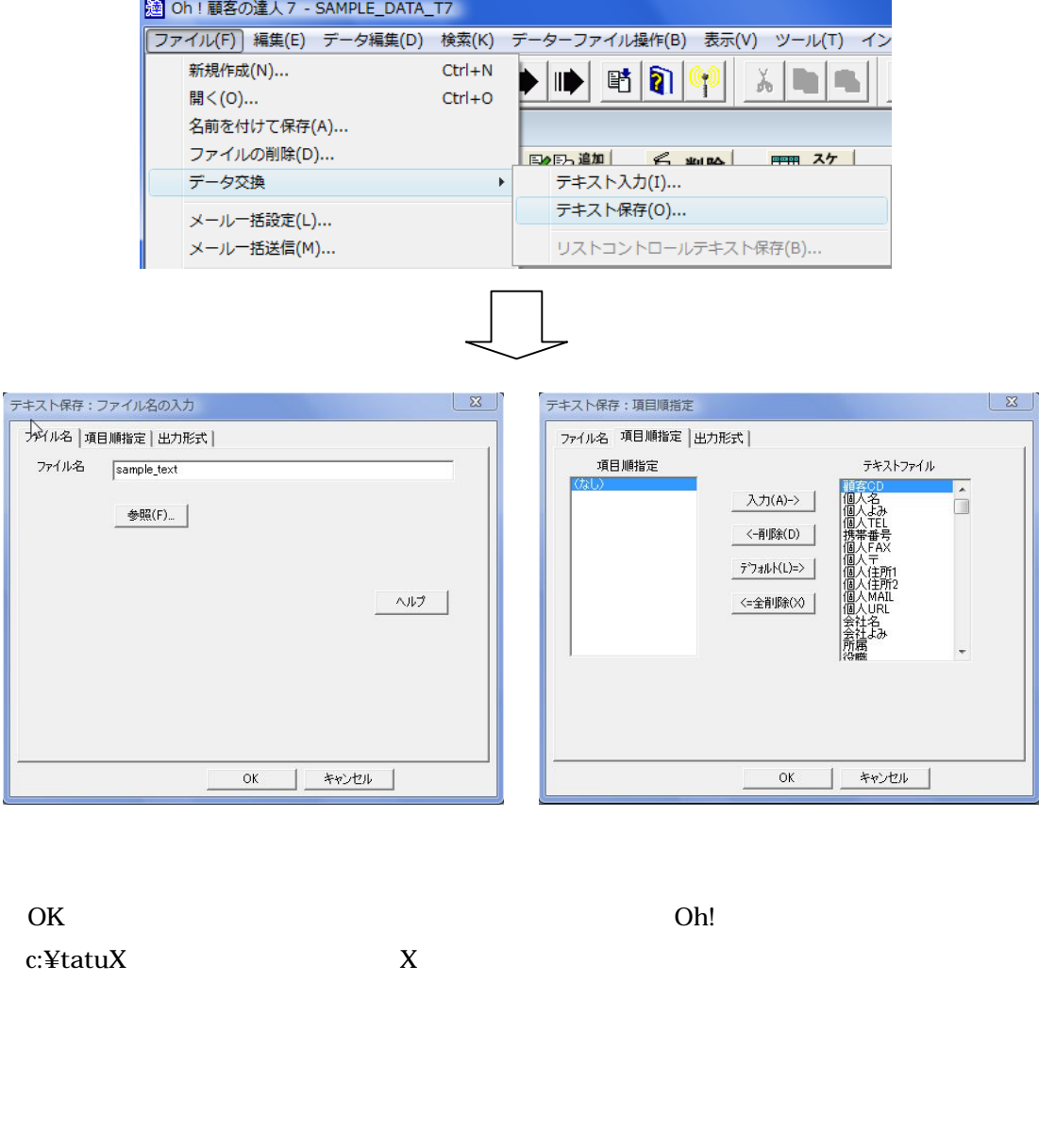

 $\sim$ 

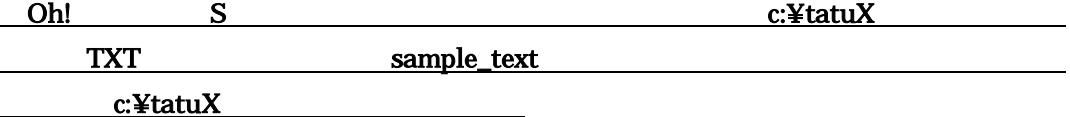

### 2-2. Oh! S Oh!

Oh S

Oh S こ

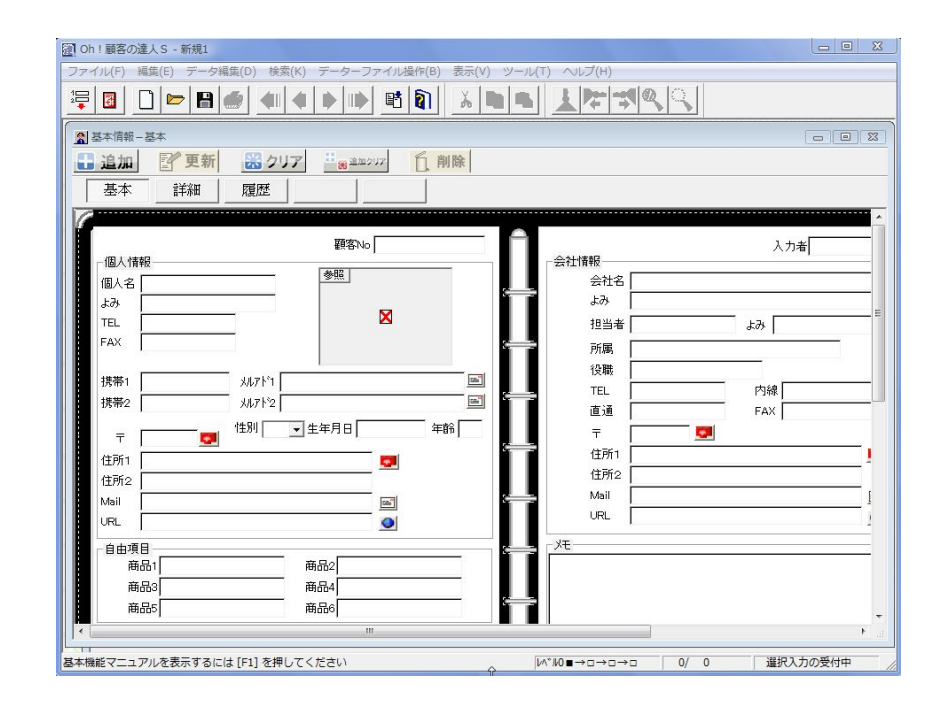

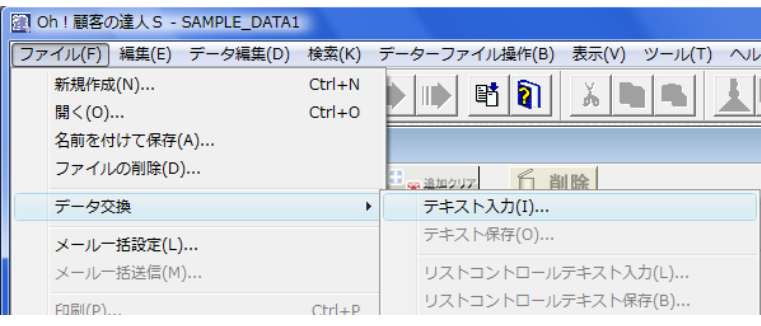

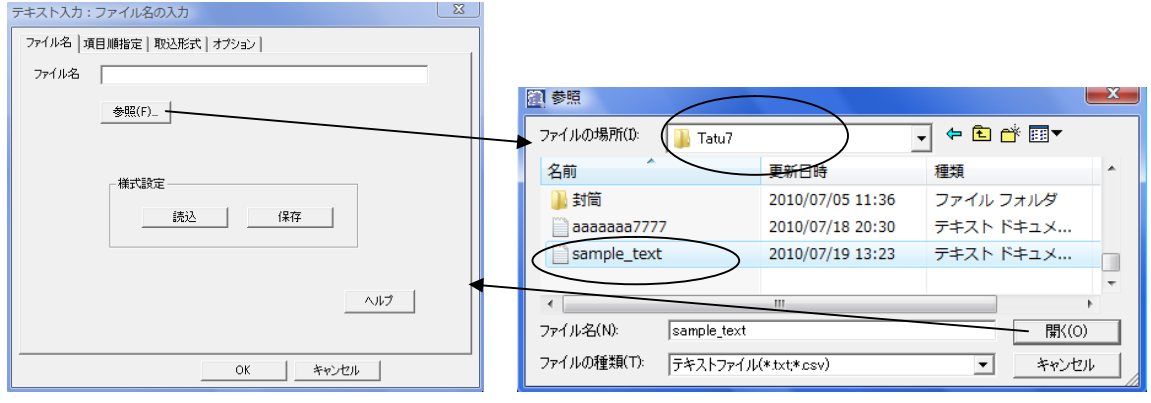

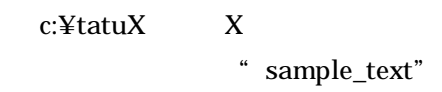

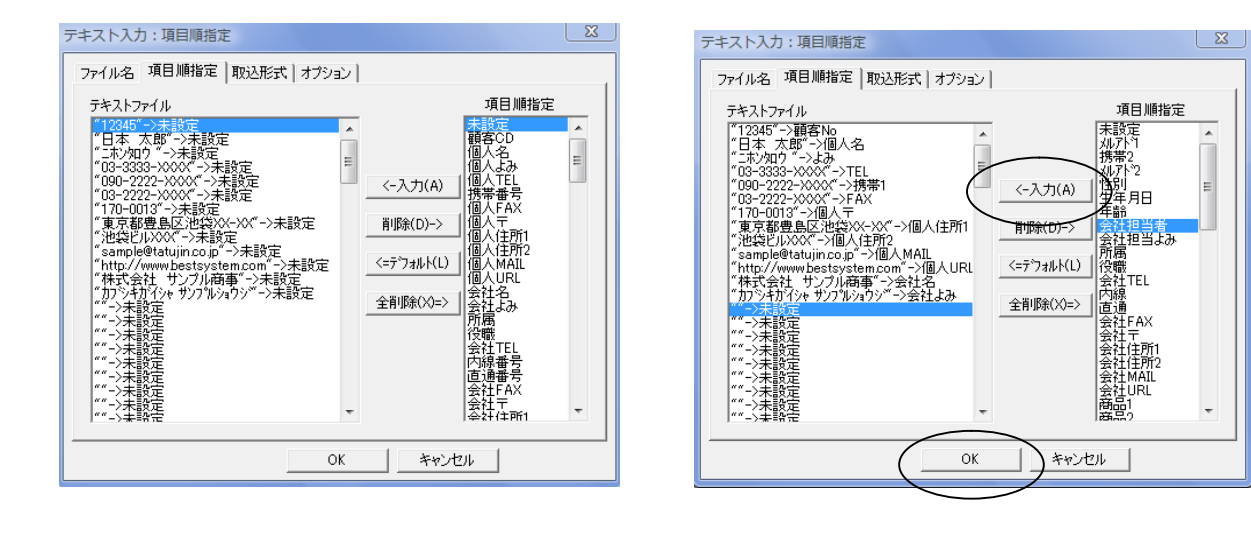

Oh! S

Oh!

Oh! S

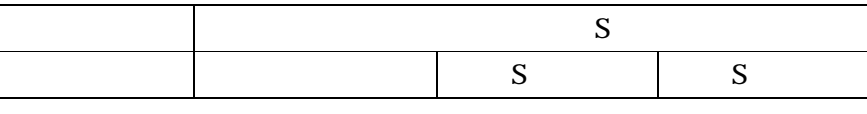

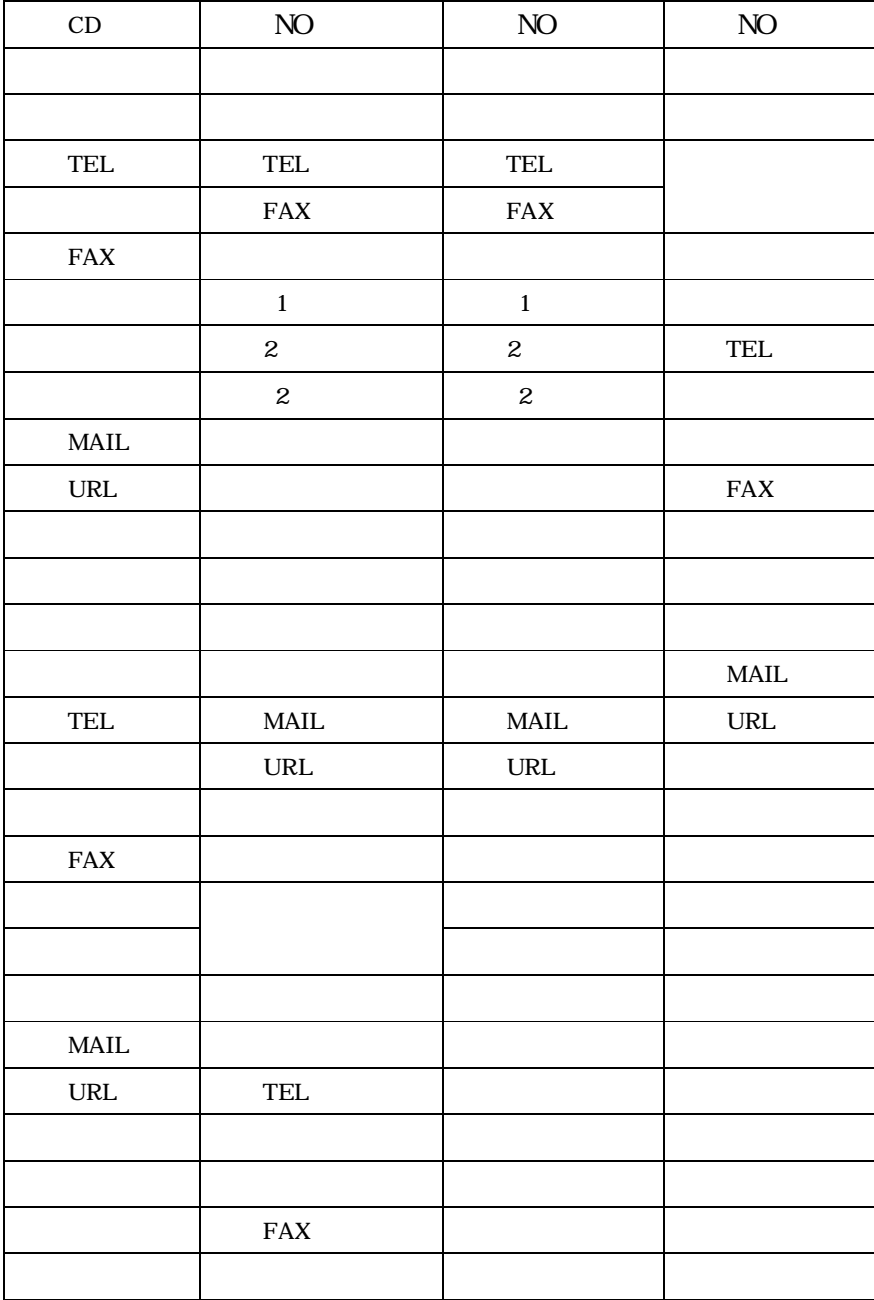

Oh!

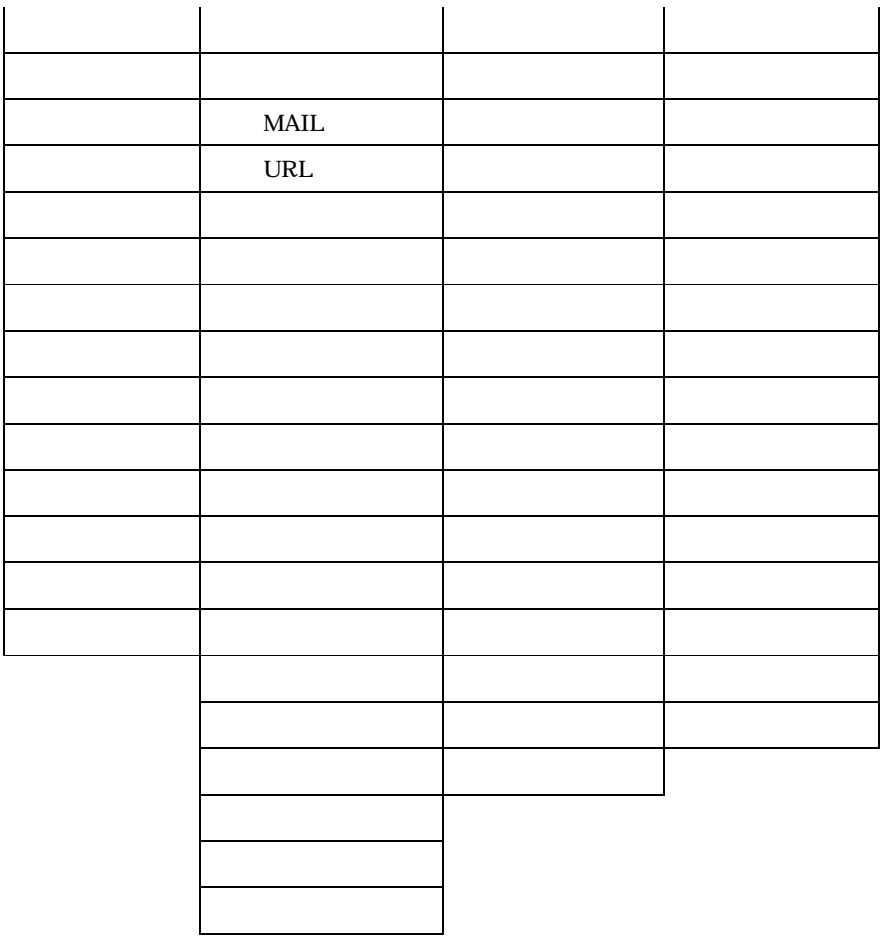

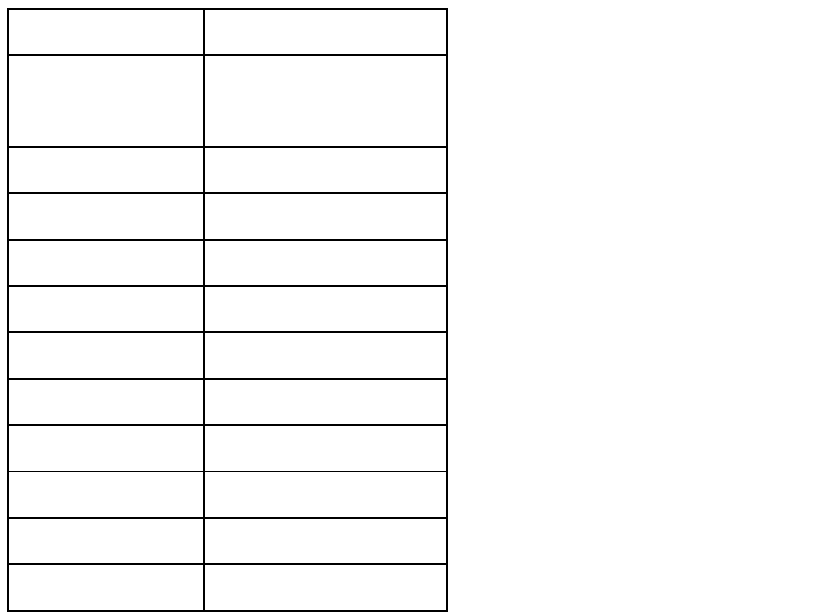

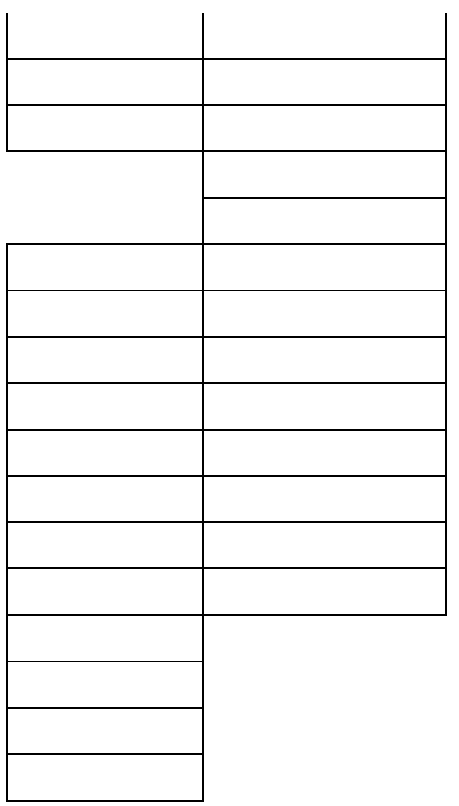

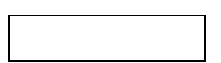

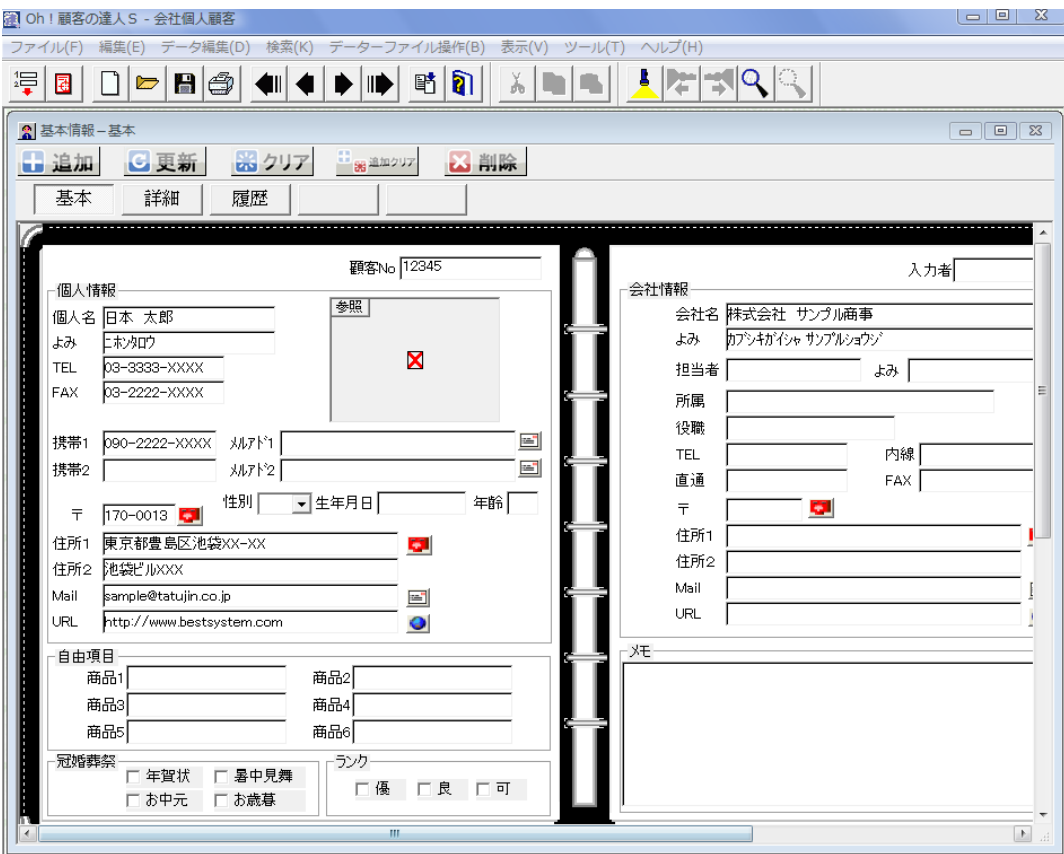

Oh! S

 $\overline{\text{OK}}$